#### **Notice**

1. This is a child restraint system approved Regulation No.44.04 standards, for two different types of installation:

- using the ISOFIX and Top Tether anchoring systems, the device is classified as a "Universal" for Group1(9-18kg), which under more stringent conditions than those that were applied to earlier designs which do not carry this notice.

- using the child car seat without the optional ISOFIX, with the 3-point car seat belts, the device is classified as a "Universal" device, for Group 1&2&3(9-36kg). 2. A correct fit is likely if the vehicle manufacturer has declared in the vehicle handbook that the vehicle is capable of accepting a "Universal" child restraint for this age group.

3. To use the UNIVERSAL ISOFIX SYSTEM, it is approved to Regulation No. 44, 04 series of amendments for general use in vehicles fitted with ISOFIX anchorages systems. It will fit vehicles with positions approved as ISOFIX positions (as detailed in the vehicle handbook), depending on the category of the child seat and of the fixture. 4. The mass group and the ISOFIX size class for which this device is intended is: ISOFIX size class B1.

5. If in doubt, consult either the child restraint manufacturer or the retailer.

# **USER'S MANUAL**

## Group  $I+II+III$  (9-36kg) **Quality Guarantee**

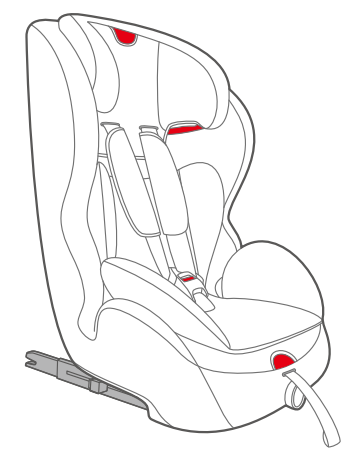

The product has been approved according to the strictest European safety standards (ECE R 44/04) and is suitable for Group I+II+III(9-36KG).

### **Contents**

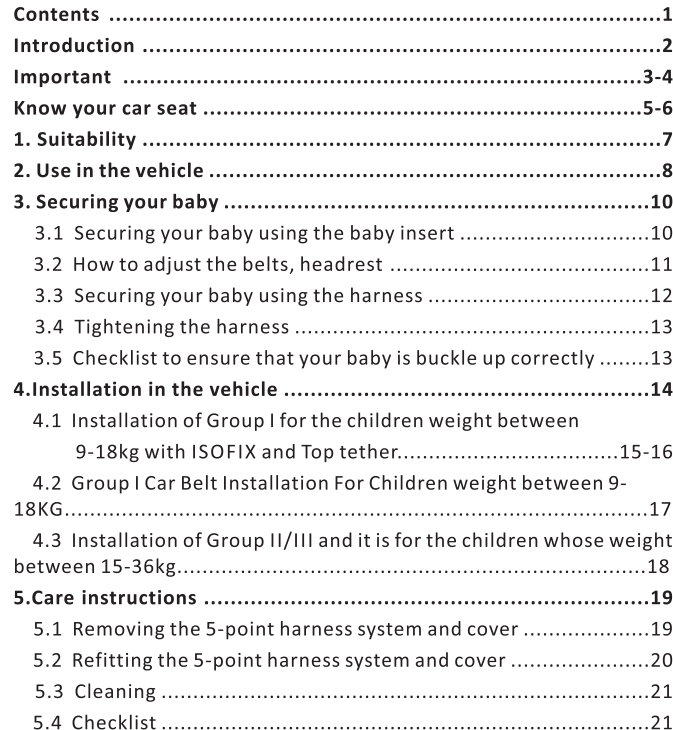

### Introduction

#### Dear parents

Thank you very much for purchasing our product.

The nice function and credible design with accord to somatology would afford the most safety and comfort when your child was in this child restraint.

In order to exert the excellent function, please adjust the child restraint till that is suitable for your child's stature and avoirdupois before using our product and then equip it carefully and steadily.

Research shows that a high number of car safety seats are incorrectly installed. Therefore, please take the time to read through the instruction manual carefully. Our product offers maximum safety only when it is used in accordance with the instructions.

Continuous research by our development team, user tests and consumer reactions ensure that we are kept fully up to date in the field of child safety. Therefore, if you have any questions concerning the use of the our product, please do not hesitate to contact us.

You can see our contact information in the service card.

### Important

#### **WARNING**

- Read this instruction manual carefully.
- The correct fitting of the ISOFIX and Top Tether anchoring systems or 3-point belt is of vital importance for the safety of your child.
- . For the future use of the seat, it is important that you keep the instruction manual carefully. There is a pocket on the side of the base Where the instruction can be retained with the child restraint.
- . Never leave your child unattended in the car.
- . Do not use a child safety seat if the vehicle seat is equipped with a front airbags. This can be dangerous. This does not apply to so-called side airbags.
- . Before use our product, please read the instruction manual carefully, the product is a safety product and is only safe when used in accordance with the instruction manual.
- The product must only be used on a forward facing seat that is fitted with the ISOFIX and Top Tether anchoring systems or 3-point belt which is approved according to ECE R16 or an equivalent standard.
- The product may be used on either the front or the back seat. However. we recommend that it is fitted on the back seat.
- The product has been approved according to the strictest European safety standards (ECE R44/04) and is suitable for Group I (9-18kg) with the ISOFIX and Top Tether anchoring systems or 3-point car belt, Group II (15-25kg) and Group III (22-36kg) with 3-point belt.
- After an accident the seat may become unsafe due to damage that is not be noticeable immediately. It should therefore be replaced. The safety of the seat can only be guaranteed by the manufacturer if it issued by the original owner.
- . We advise you strongly that not to use a second-hand product, because you are not sure what has happened to it.

The harness pads are important for the safety of your child, therefore use them at all the time.

• Ensure that all luggage and objects likely to cause injury in the event of an accident are properly secured.

### Important

- It is recommended that the car seat should not be used more than 5 years from the date of production. The properties of the products may deteriorate due to, for example, ageing of the plastic and this may not be visible
- The moving parts of the car seat should not be lubricated in any way.
- . The baby car seat must not be used without the cover. Please use an original cover, as the cover contributes to the safety of the seat.
- . The seat must be secured with a seat belt or ISOFIX and Top tether, even when it not on use. An unsecured seat may injure other passengers in the car in an urgent stop.
- The rigid items and plastic parts of a child restraint must be so located and installed that they are not liable, during everyday use of the vehicle, to become trapped by a movable seat or in a door of the vehicle.
- . Ensure that the seat is not damaged by the webbing between or underneath heavy luggage, adjustable seats or slamming the car door etc.
- . No alterations may be made to the product as this could affect part or the overall safety of the seat.
- In hot weather the plastic and metal parts of the product will be hot. You should cover the seat when the car parked under the sun.
- . In order to prevent damage to the cover, do not remove the product's logo.
- . Use the seat even in a short journey, as this is when most accidents occur.
- . Before the purchase, please check that the seat is properly in your car.
- Take a short break in long journey. So that your child has some time for the relaxation.
- . Set a good example yourself and always wear your seat belt.
- . Tell your child that he/she should be never play with the harness buckle.

#### **Questions**

Contact your supplier or importer if you wish to make a warranty claim or have any other questions.

Your car seat can be fixed safely on almost seats of the cars. However, on some seats the belts are fixed so that proper installation is not possible, in that case, try another seat.

### Know your car seat

### Know your car seat

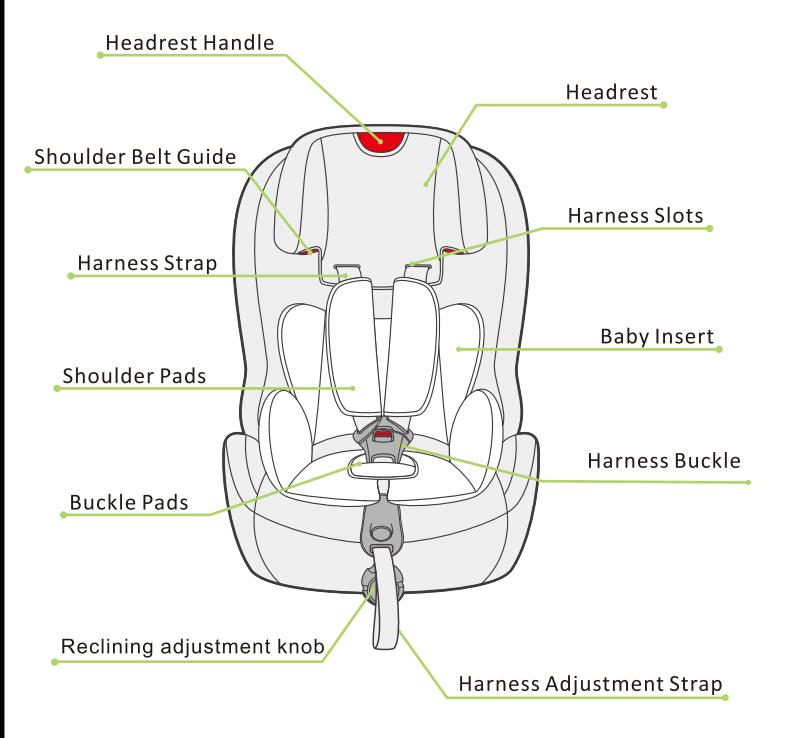

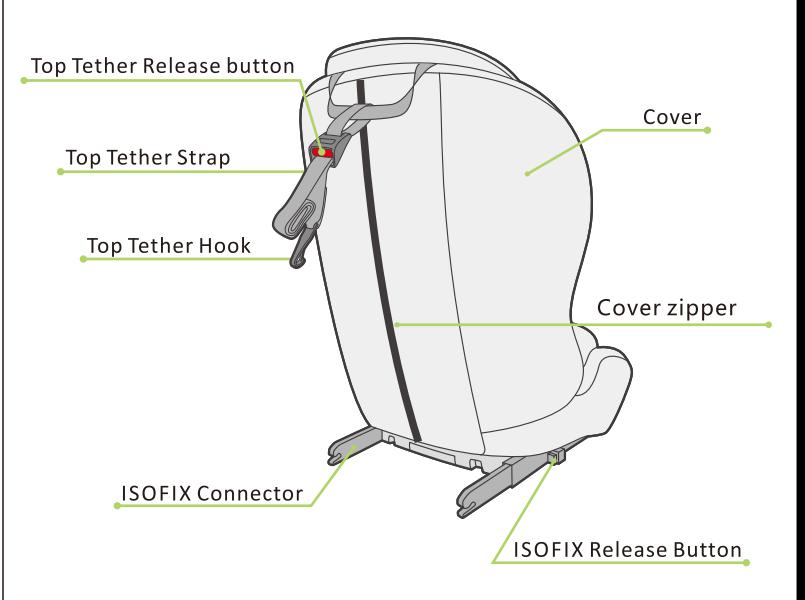

### Suitability

#### Certification  $1<sup>1</sup>$

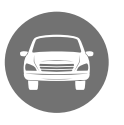

### ... as a child safety seat installed in a vehicle

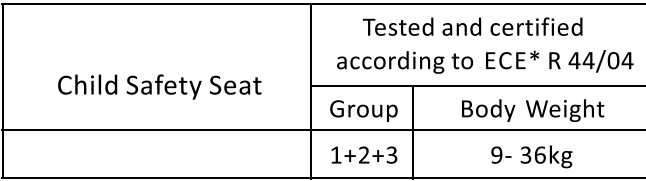

\*ECE = European Standard for Safety Equipment

The child safety seat has been designed, tested and certified according to the requirements of the European Standard for Child Safety Equipment (ECE R 44/04).

The seal of approval E (in a circle) and the approval number are located on the approval label (sticker on the child safety seat). This approval will be invalidated if you make any modifications to the child safety seat. Only the manufacturer is permitted to make modifications to the child safety seat.

### Use in the vehicle

### 2. Use in the vehicle

#### **WARNING**

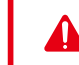

DO NOT use with 2-point belt. Please install with the 3-point belt.

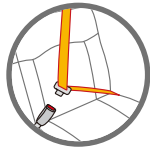

Please observe the regulations applicable to your particular country. The safety belt must be approved to ECE R 16 or a comparable standard. Do not use with 2-point belt.

Can be used if the vehicle seat is equipped with a 3-point belt.

#### You can use your child car seat as follows:

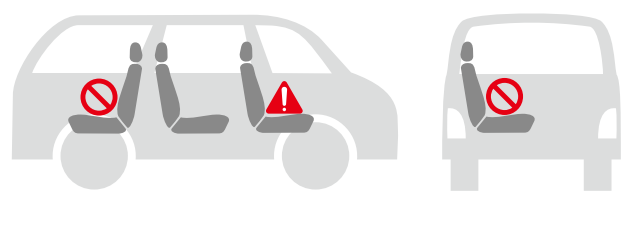

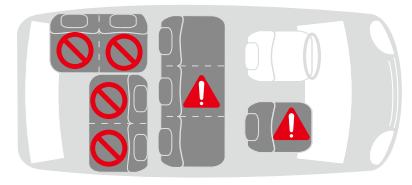

### Use in the vehicle

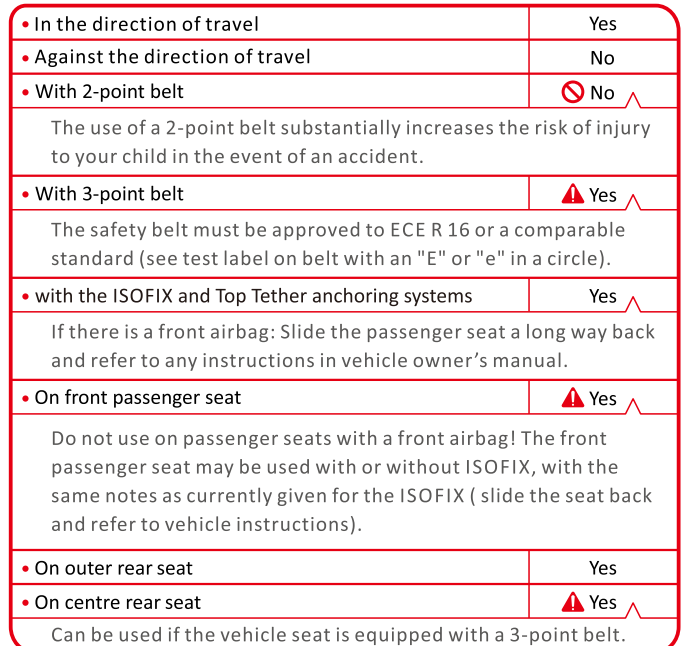

(Please observe the regulations applicable to your particular country).

### **Securing your baby**

### 3. Securing your baby

### 3.1 Securing your baby using the baby insert

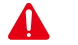

#### For the protection of your baby

#### **CAUTION**

Please use the baby insert attached to this car seat whenyour baby 's weight is less than 15kg.

The baby insert is used to provide extra comfort for very small babies, and it gives your baby the necessary support while he or she is still small.

**Baby Insert** 

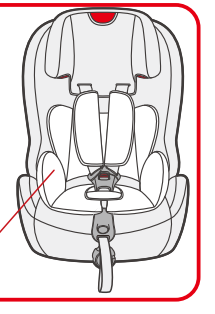

- . Always secure your baby in the car seat using the harness.
- . Never leave your baby unattended in the car seat when placing it on elevated surfaces (e.g. a table, nappy changing unit, etc.).
- . Never allow the strap end to become caught in moving parts (e.g. automatic doors, escalators, etc.).
- Caution! The plastic parts of the car seat heat up in the sun, so that your baby may get burnt. Protect your baby and the car seat against intensive solar radiation (e.g. by putting a light cloth over the seat).
- Take your baby out of the car seat as often as possible to relieve its spine. We recommend frequent breaks during long journeys. Even outside of the car, please avoid leaving your baby in the car seat for too long.

### **Securing your baby**

### 3.2 How to adjust the belts, headrest and seat positions

IMPORTANT The correct belt height of the shoulder belts is attained when the belt disappears into the shell slightly above the shoulder of the child.

Make sure that the shoulder belts fit properly over the shoulders of the child.

#### 3.2-1 Adjusting the belts

• Loosen the harness straps by pressing the release button and pulling the harness straps as far as you can.

Note! Do not pull the shoulder pads.

#### 3.2-2 Ten heights of the headrest

- The headrest can be set at five different heights in group 1 mode with the shoulder belts axle in place. There are five additional positions in Group 2 & 3 mode once the shoulder belts axle and harness straps has been removed.
- . Press the button on the headrest handle on the top of the seat.

It is important to make sure the headrest fit properly to head.

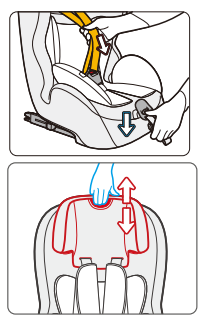

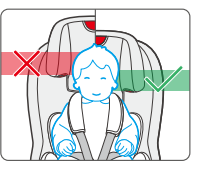

### **Securing your baby**

### 3.3 Securing your baby using the harness

. Loosen the harness straps by pressing the release button and pulling the harness straps as far as vou can.

Note! Do not pull the shoulder pads.

. Open the harness buckle, then place the harness straps to the sides of the car seat. Put the baby into the car seat.

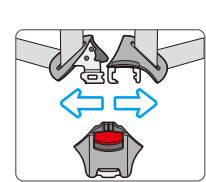

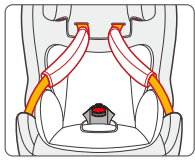

- . The correct belt height of the shoulder pads is attained when the strap disappears into the shell slightly above the shoulder of the child. Make sure that the harness straps fit properly over the shoulders of the child.
- Slide buckle tongues together and insert them in the buckle with an audible sound " click"

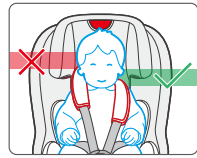

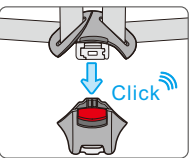

. Pull the straps tight by the harness adjustment strap, and make sure the tightness is comfortable to your kid.

**CAUTION** Do not twist or interchange the harness straps.

### **Securing your baby**

### Installation in the vehicle

### 3.4 Tightening the harness

#### **CAUTION**

Pull the straps end straight towards you, not upwards or downwards.

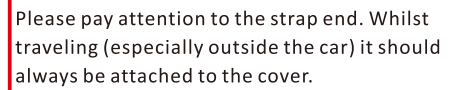

### 3.5 Checklist to ensure that your baby is buckle up correctly.

#### **IMPORTANT**

For the safety of your baby, please check that...

- The harness straps of the car seat are comfortable but firm fit around your child.
- . The harness straps are adjusted correctly.
- . The harness straps are not twisted.
- The buckle tongues are engaged in the harness buckle.

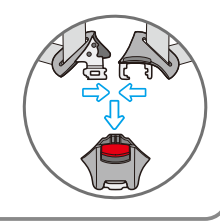

### 4. Installation in the vehicle

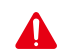

Please do not leave your child unattended in the child safety seat in the vehicle.

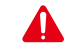

#### For the protection of all vehicle occupants

In the case of an emergency stop or an accident unsecured persons or objects may cause injury to other vehicle occupants. Please always check that

- . The backrests of the vehicle seats are locked (i.e.that a foldable rear seat bench latch is engaged).
- All heavy or sharp-edged objects in the vehicle(e.g. on the parcel shelf) are secured.
- . All persons in the vehicle have their seat belts fastened.
- . The child safety seat is always secured when it is in the vehicle, even if no child is being transported.

#### To protect your vehicle

Some vehicle seat covers of sensitive materials(e.g. velour, leather, etc.) may develop wear marks when child seats are used. This can be avoided by placing a blanket or towel under the child seat.

### **ISOFIX and Top tether**

### **ISOFIX and Top tether**

#### 4-1 Installation of Group I for the children whose weight between 9-18kg with ISOFIX and Top tether.

**IMPORTANT** First please check if there are 2 ISOFIX anchorages in the perpendicular intersection of the vehicle seat back and seat cushion, and the user-ready tether anchorage behind the vehicle seat.

Tips: The user-ready tether anchorage usually permanently installed on the inner rear luggage shelf or on the vehicle floor. Details you could read your vehicle quidelines or contact the vehicle manufacturer.

. Press the ISOFIX release button and push the ISOFIX connectors forward as far as possible.

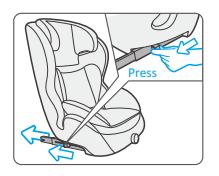

. Push the ISOFIX connectors directly into the anchorages until heard an audible sound "click".

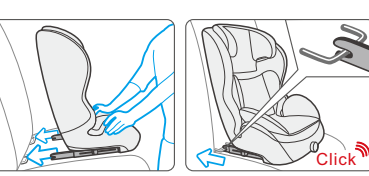

• Grasp the seat body to check the seat if it is fastened tightly or shakes. If the seat shakes and the ISOFIX connectors are pulled out, please repeat the above steps and install it again.

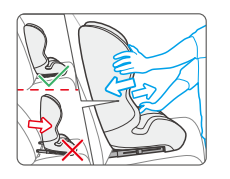

#### 4-1 Installation of Group I for the children whose weight between 9-18kg with ISOFIX and Top tether.

. Pull out the top tether and press the tether strap release button to extend the strap until it is long enough to hook the user-ready tether anchorage behind.

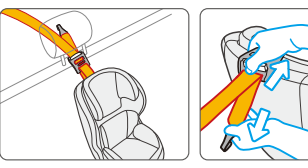

. Hook the tether strap hook onto the user-ready anchorages. Check there maybe are 3 anchorages for the hook, please find one in vour favor.

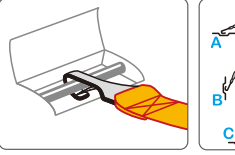

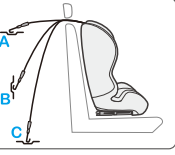

. Pull the tether strap on another end back to tighten the top tether.

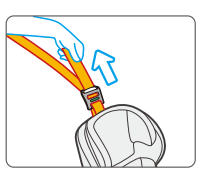

#### **CAUTION**

If the top tether is tightened favorably and correctly, a green mark will turn up on the other end of the strap release button, please do check it.

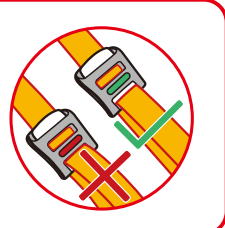

### **Group I Car Belt Installation**

#### 4-2 Group I Car Belt Installation (For Children weight bewteen 9-18KG)

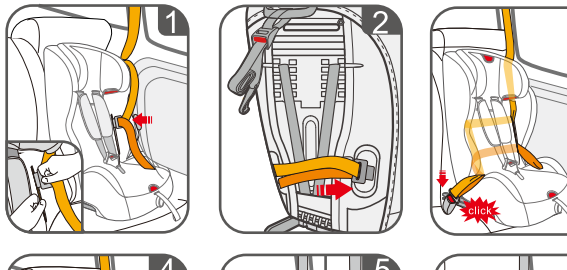

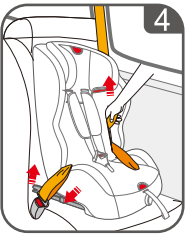

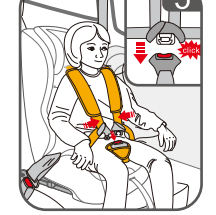

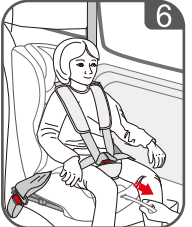

- \*Pull the car belt and insert belt buckle into front side cover hole(picture 1), then across seat back and took out from the other side of cover hole (picture 2), finally buckle up until heard "click" sound. (picture 3)
- \*Please make sure car belt should be through red waist belt quide without no twist.
- After installation, tighten car belt as arrow indicator direction (picture4)
- \*Pull the harness strap as far as you can, and open safety buckle of car seat, then put children inside 5-point harness system and joint buckle clips until heard" click" sound.(picture 5)
- \*Watch your children 's feeling, adjust suitable harness tightness by pulling adjusting strap and adjust headrest to right height. (picture6)

### **Group I I/III Car Belt Installation**

#### 4-3 Installation of Group II/III and it is for the children whose weight between 15-36kg.

• Before the installation, please take away the Harness system of baby car seat.

Note: The Baby insert, Harness strap, Harness buckle, Buckle pads& Shoulder pads should be stored away safely for future use (see 5.1 Removing the 5-point harness system and cover).

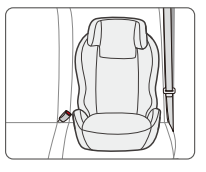

WARNING Do not to use any load bearing contact points other than those described in the instructions and marked in the child restraint. The belt must be routed as shown in the instructions.

. Adjust the height of the headrest to suit your child

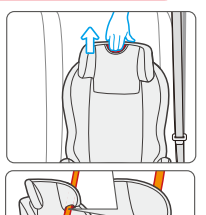

- . Put the shoulder belt through the shoulder belt guide under the headrest.
- . Place your child into the car seat and pass the belts through the bottom of the armrest. Fasten the car belt with an audible sound "click"

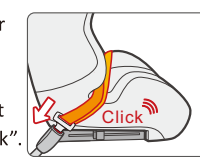

• Make sure the Lap belt is stretched as low as possible over the child's hips, within the Belt guides, and fastened into the buckle. the Shoulder belt must cross midway between child's shoulder and neck.

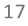

### Care instructions

#### 5.1 Removing the 5-point harness system and cover

. Pull the zipper at the bottom of seat back up. then raise the cover as shown in the picture.

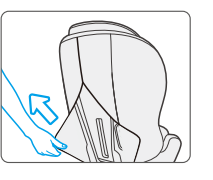

. Press the adjustment device and pull the harness strap out off the strap yoke to unlock it.

- . Pull the shoulder strap axle out from the gap of the shell. Then untie the shoulder strap and pull it out from the harness slots.
- . Loosen the cover of seat base and push the strap clip through the strap clip slot. Then, take covers around both holders out along the edge of holders as shown in picture.
- After the above steps, pull the cover around adjusting device down, and take the cover out from the edge of adjusting device, then remove the 5-point harness system, headrest cover and shell cover.

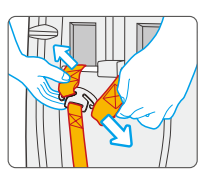

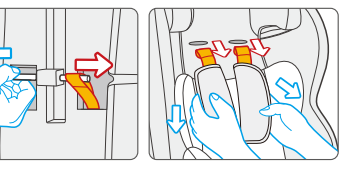

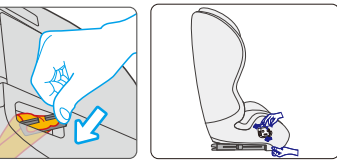

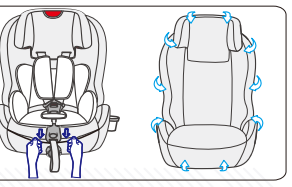

### **Care instructions**

### 5.2 Refitting the 5-point harness system and cover

- After washing, place the cover on the shell, pull the cover around adjusting device down and insert the cover around the edge of adjusting device
- . Pass the strap clip through the strap clip slot. Then, pull both sides of covers as shown in picture and cover both sides of holders.
- . Pass the end of the shoulder strap through the harness slot, fix into shoulder strap axle, and lock the shoulder strap axle to the seat shell.
- Also put the end of the harness strap through the harness strap slot and shell, fix into the strap yoke. Make sure the seat straps can not be rotated.
- . Close the buckle, then fasten the cover all around. Close the snap buttons on the back. Check that it works!

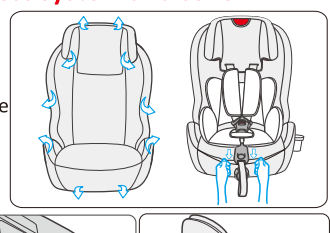

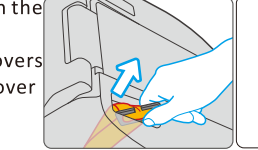

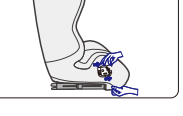

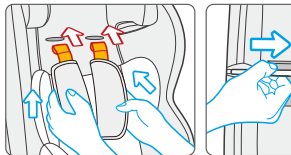

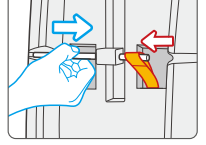

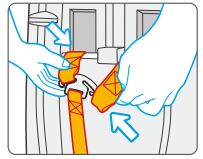

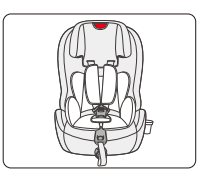

 $19$ 

### **Care instructions**

#### 5.3 Cleaning

Please be sure to use only original seat covers, as the seat cover is important to the proper functioning of the system. Replacement seat covers are available from your retailer and or at branches.

#### The child seat must not be used without the seat cover.

- The cover can be removed and washed with a mild detergent using the washing machine's cycle for delicate items (30°C). Please observe the instructions on the washing label of the cover. The colours of the cover may fade if washed at more than 30°C. Do not spin, and never tumble dry in an electric clothes dryer (the fabric may separate from the padding).
- The plastic parts can be cleaned using soapy water. Do not use harsh cleaning agents (such as solvents).
- The harness can be removed and washed in lukewarm soapy water. Caution! Never remove the buckle tongues from the straps.

#### **5.4 Checklist**

For safety's sake read through this checklist before you set off.

Check that the harness belt system fits properly and tightly around your child and that the shoulder belts are at the correct height.

Check regularly that the belt in the baby car seat is not damaged. If it is damaged do not use your product in any circumstances and contact your supplier or importer (see address list in the service card).

Check that you have secured your baby car seat with the seat belt.

If you have any questions, please contact your supplier.

- . Make sure that you have the following details to hand:
- . Serial number underneath on the service card.
- . Mark and type of vehicle and seat on which the baby car seat used. Age and weight of your child.